## Programming and Interfacing the ARM<br>with GNU and Eclipse

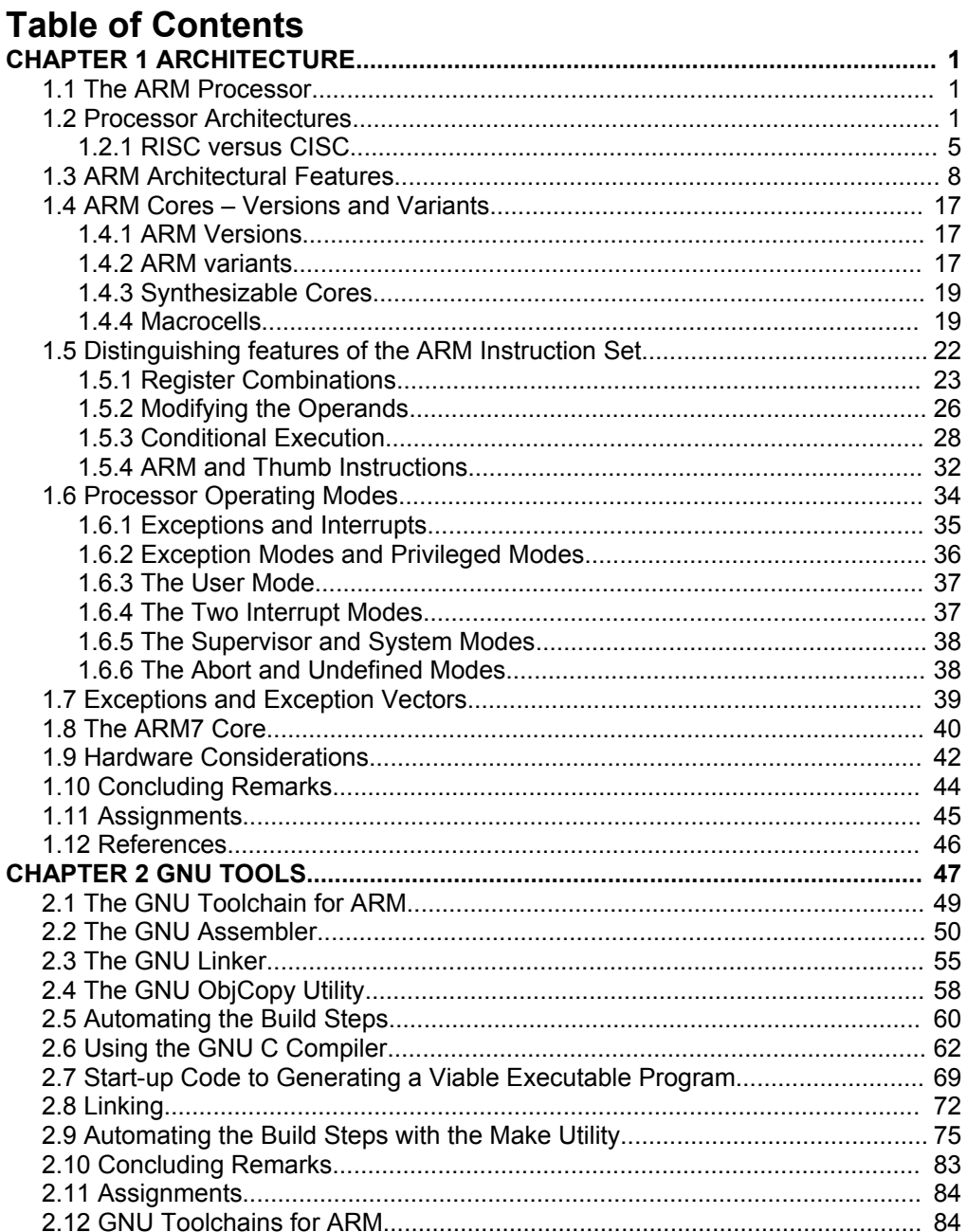

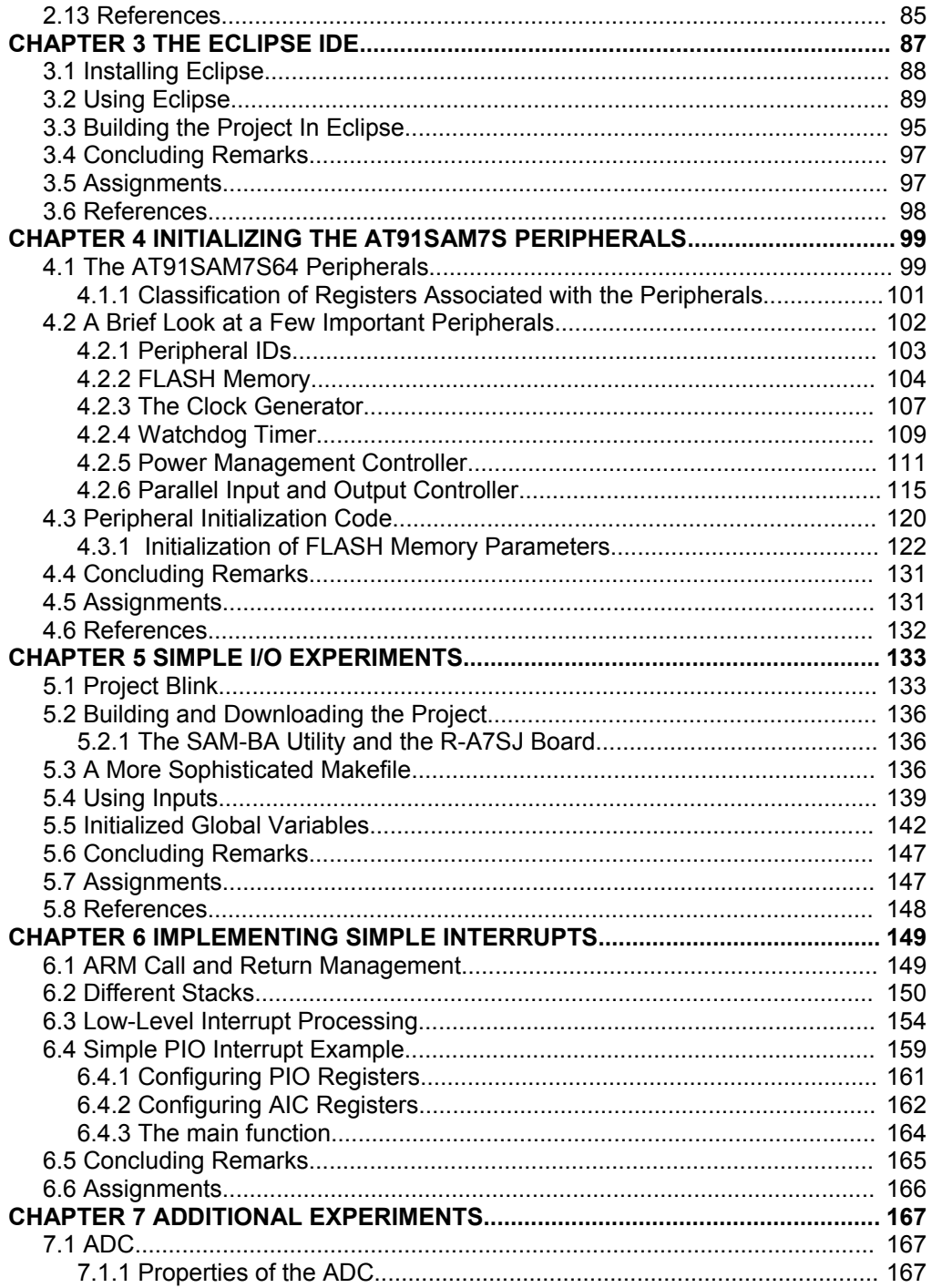

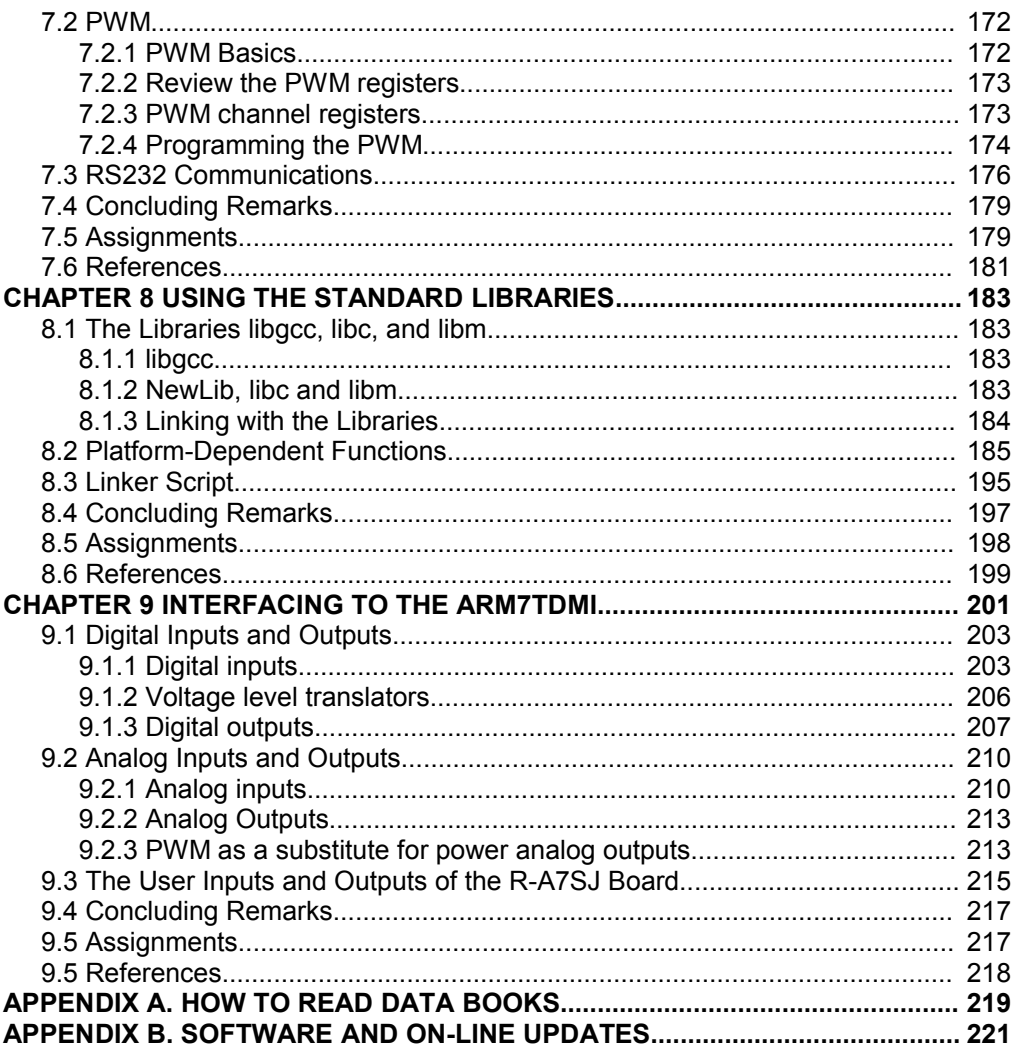